### Meta-learning how to forecast time series

Thiyanga S Talagala Rob J Hyndman George Athanasopoulos

Monash University, Australia

International Symposium on Forecasting, 2018

## Large collections of time series

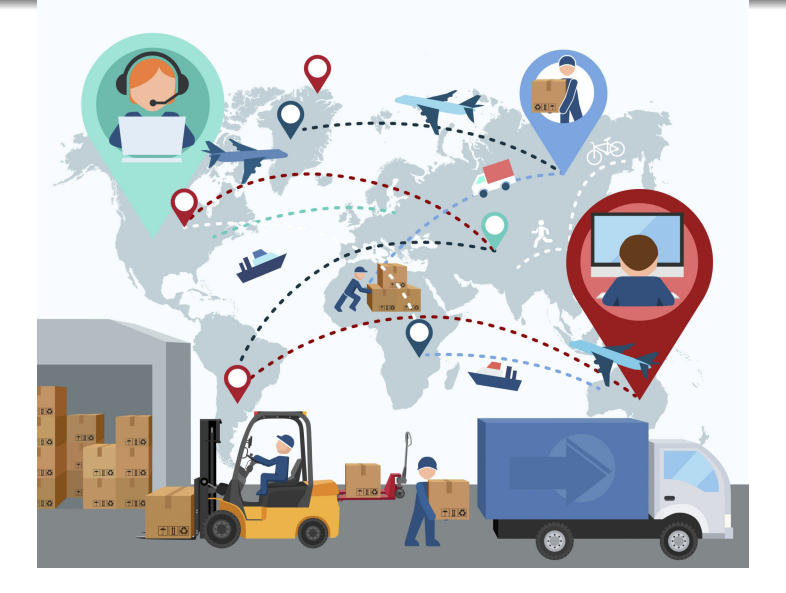

• Forecasting demand for thousands of products across multiple warehouses.

### **Objective**

Develop a framework that automates the selection of the most appropriate forecasting method for a given time series by using an array of features computed from the time series.

#### **Objective**

Develop a framework that automates the selection of the most appropriate forecasting method for a given time series by using an array of features computed from the time series.

### **Basic idea:**

### **Objective**

Develop a framework that automates the selection of the most appropriate forecasting method for a given time series by using an array of features computed from the time series.

### **Basic idea:**

Transform a given time series  $y = \{y_1, y_2, \dots, y_n\}$  to a feature vector  $F = (f_1(y), f_2(y), \cdots, f_p(y))'.$ 

**•** Examples for time series features

### **Objective**

Develop a framework that automates the selection of the most appropriate forecasting method for a given time series by using an array of features computed from the time series.

### **Basic idea:**

Transform a given time series  $y = \{y_1, y_2, \dots, y_n\}$  to a feature vector  $F = (f_1(y), f_2(y), \cdots, f_p(y))'.$ 

**•** Examples for time series features

• strength of trend

### **Objective**

Develop a framework that automates the selection of the most appropriate forecasting method for a given time series by using an array of features computed from the time series.

### **Basic idea:**

- **•** Examples for time series features
	- strength of trend
	- strength of seasonality

### **Objective**

Develop a framework that automates the selection of the most appropriate forecasting method for a given time series by using an array of features computed from the time series.

### **Basic idea:**

- **•** Examples for time series features
	- strength of trend
	- strength of seasonality
	- lag-1 autocorrelation

### **Objective**

Develop a framework that automates the selection of the most appropriate forecasting method for a given time series by using an array of features computed from the time series.

### **Basic idea:**

- **•** Examples for time series features
	- strength of trend
	- strength of seasonality
	- lag-1 autocorrelation
	- spectral entropy

# Feature-space of time series

### STL-decomposition

 $Y_t = T_t + S_t + R_t$ 

- strength of trend:  $1-\frac{Var(R_t)}{Var(Y_t-S_t)}$  $Var(Y_t-S_t)$
- strength of seasonality:  $1-\frac{Var(R_t)}{Var(Y_t-T_t)}$  $Va(Y_t-T_t)$

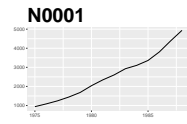

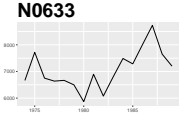

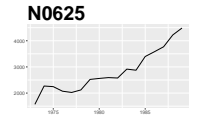

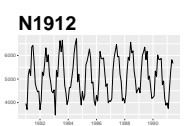

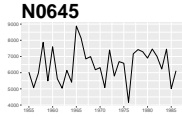

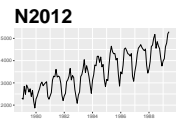

# Feature-space of time series

### STL-decomposition

 $Y_t = T_t + S_t + R_t$ 

- strength of trend:  $1-\frac{Var(R_t)}{Var(Y_t-S_t)}$  $Var(Y_t-S_t)$
- strength of seasonality:  $1-\frac{Var(R_t)}{Var(Y_t-T_t)}$  $Va(Y_t-T_t)$

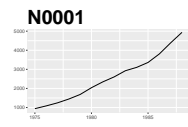

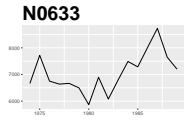

**N0645**

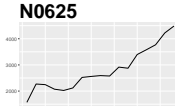

**N1912**

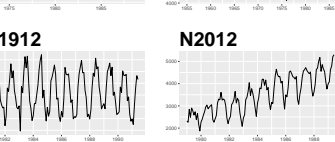

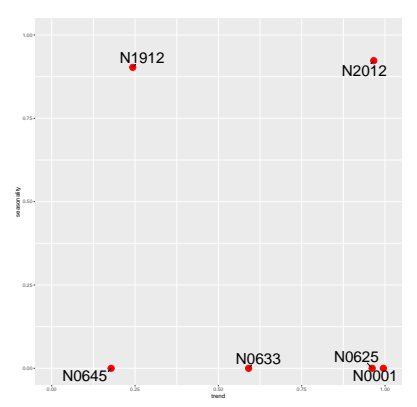

- **o** length
- o strength of seasonality
- o strength of trend
- **•** linearity
- **o** curvature
- spikiness
- **•** stability
- **•** lumpiness
- **o** first ACF value of remainder series
- parameter estimates of Holt's linear trend method
- **o** spectral entropy
- **•** Hurst exponent
- nonlinearity
- **•** parameter estimates of Holt-Winters' additive method
- $\bullet$  unit root test statistics
- **•** first ACF value of residual series of linear trend model
- ACF and PACF based features - calculated on both the raw and differenced series

# **FFORMS: F**eature-based **FOR**ecast **M**odel **S**election **Offline**

A classification algorithm (the meta-learner) is trained.

### **Online**

Calculate the features of a time series and use the pre-trained classifier to identify the best forecasting method.

# FFORMS: population

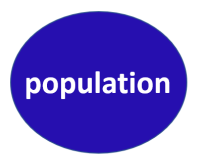

## FFORMS: observed sample

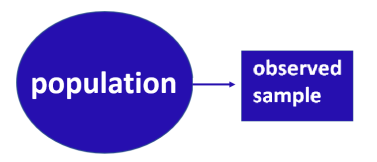

## FFORMS: simulated time series

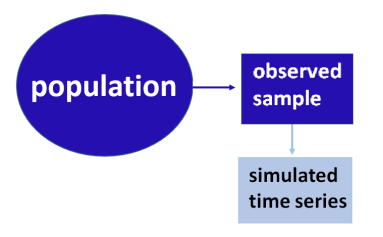

# FFORMS: reference set

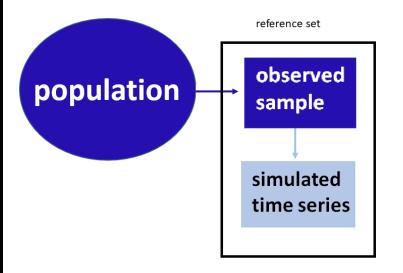

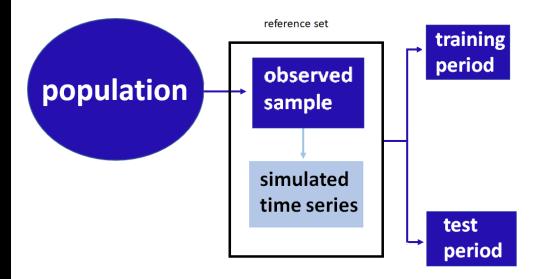

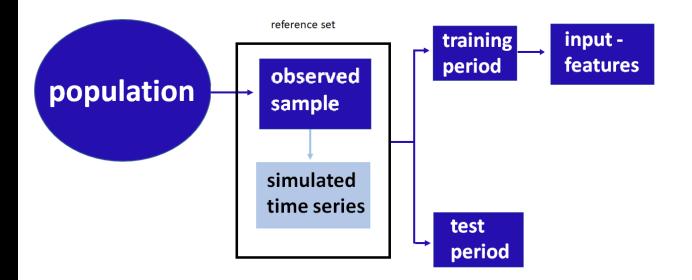

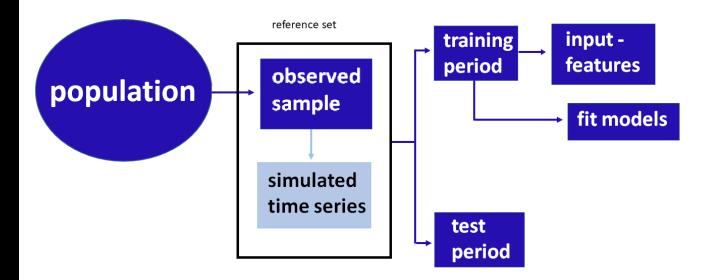

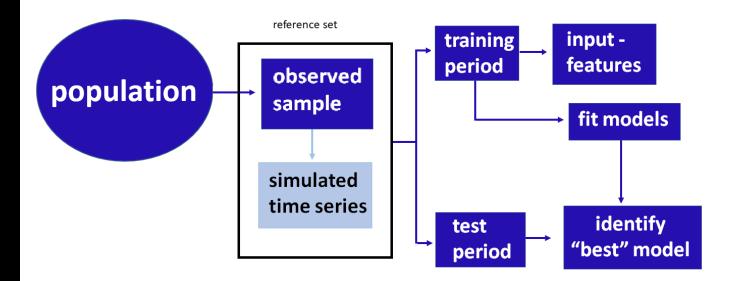

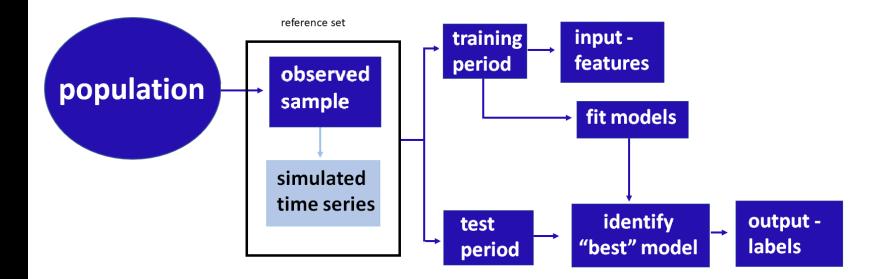

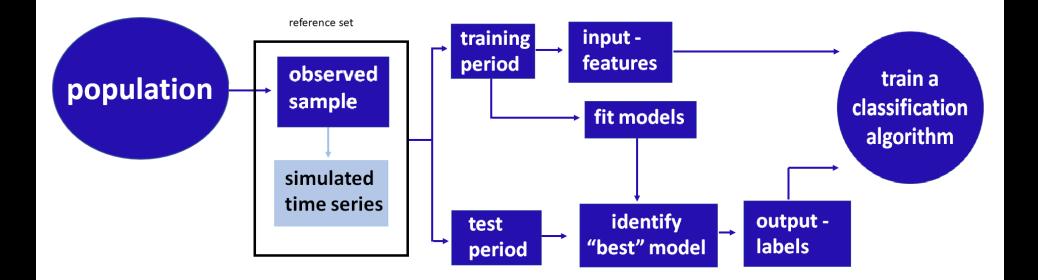

# FFORMS: Random-forest classifier

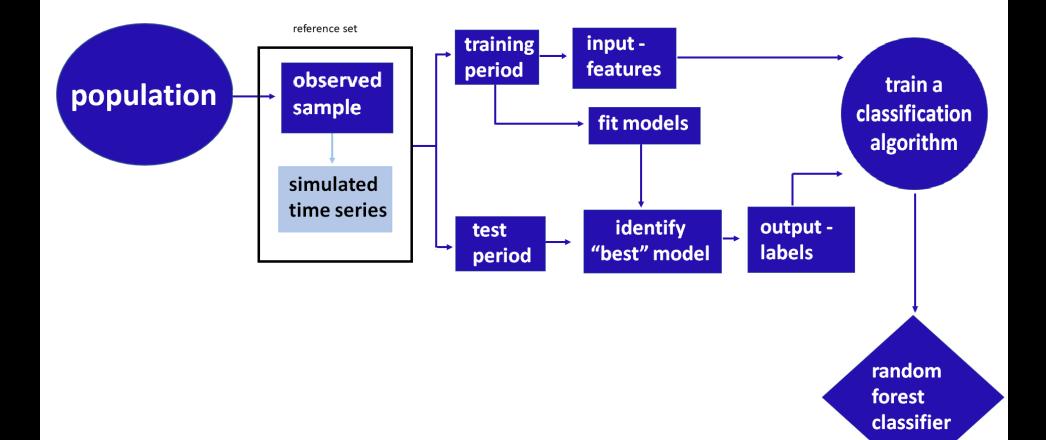

# FFORMS: "online" part of the algorithm

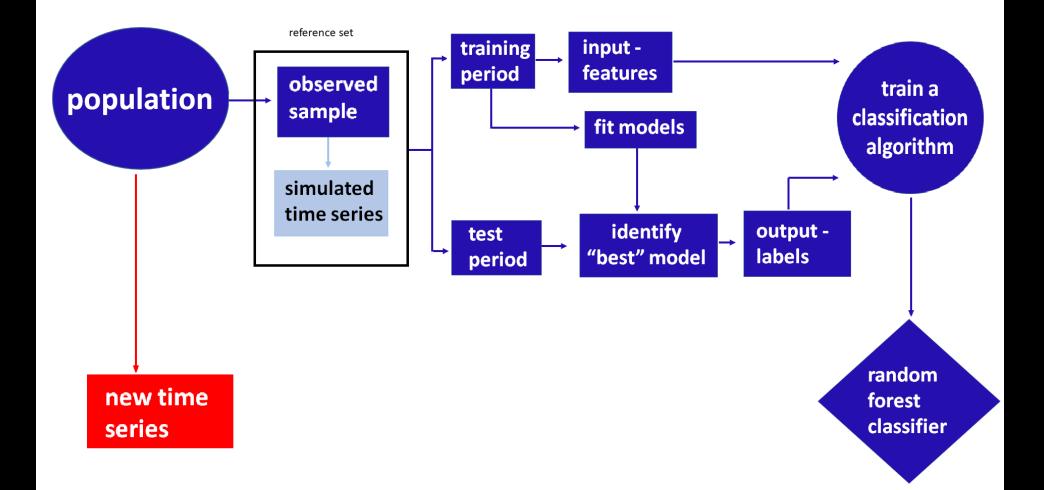

# FFORMS: "online" part of the algorithm

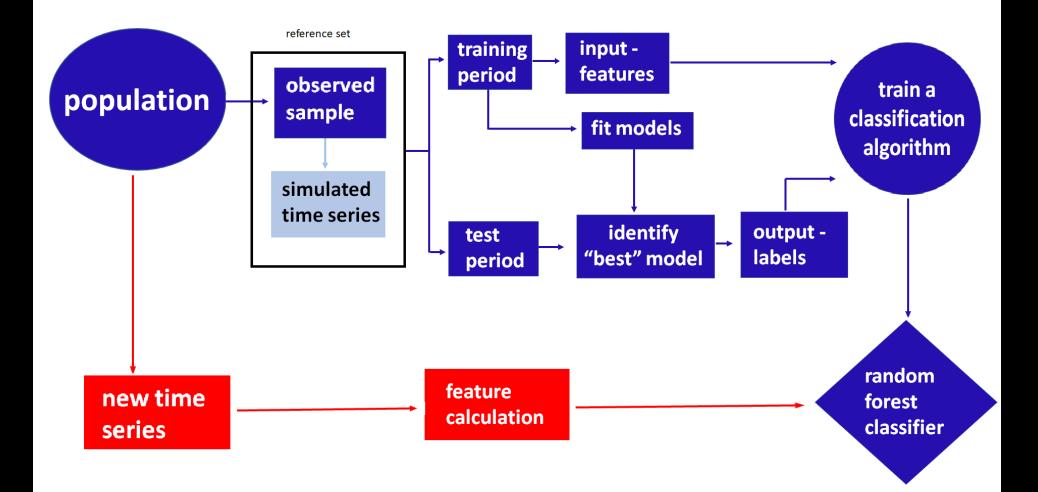

# FFORMS: "online" part of the algorithm

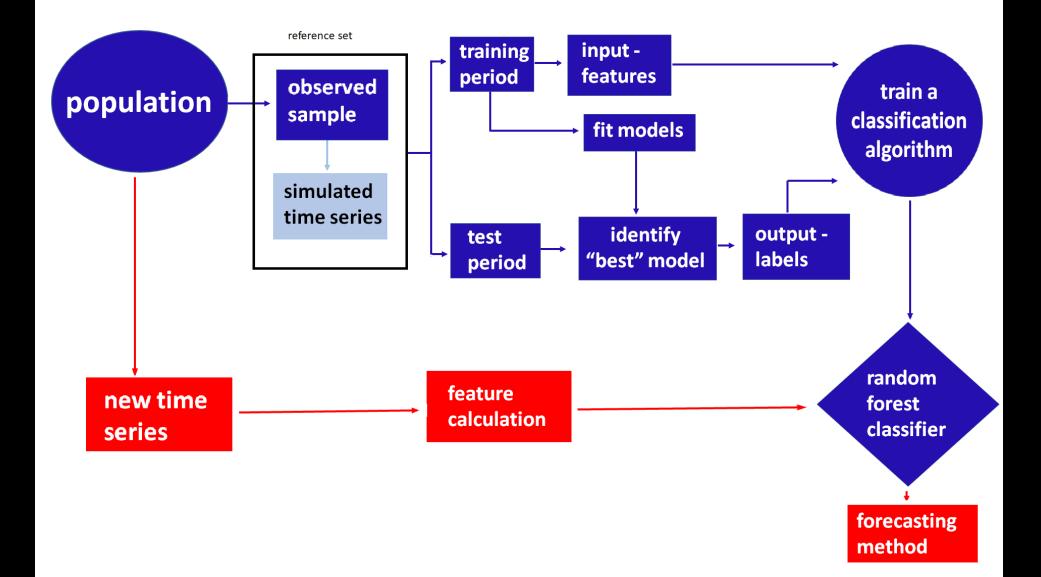

- Proposed algorithm is applied to yearly, quarterly and monthly series separately.
- We run two experiments for each case.

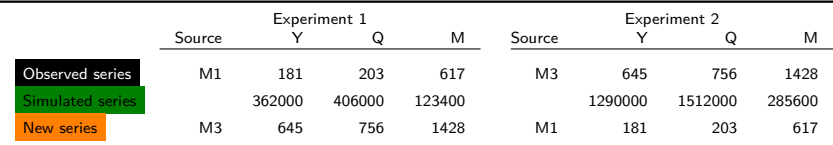

# Experiment 1: Distribution of time series in the PCA space

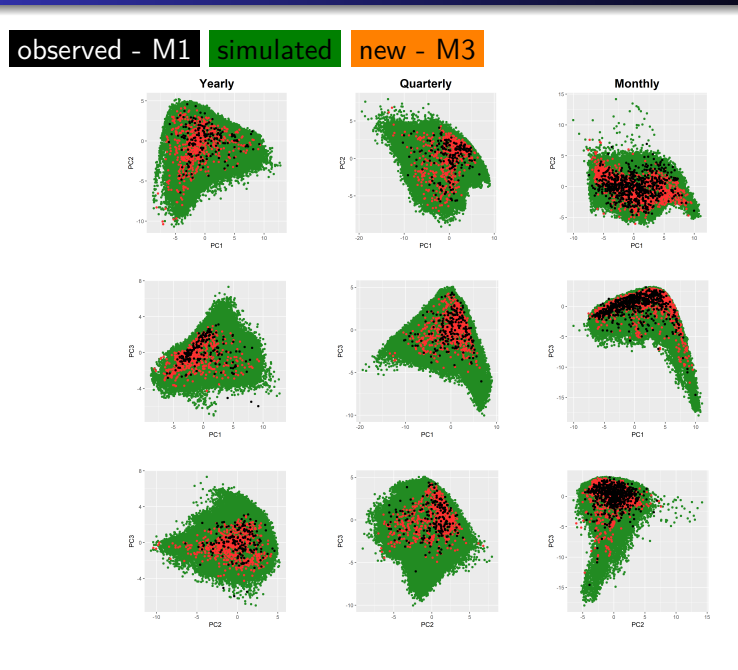

22/28

# Experiment 2: Distribution of time series in the PCA space

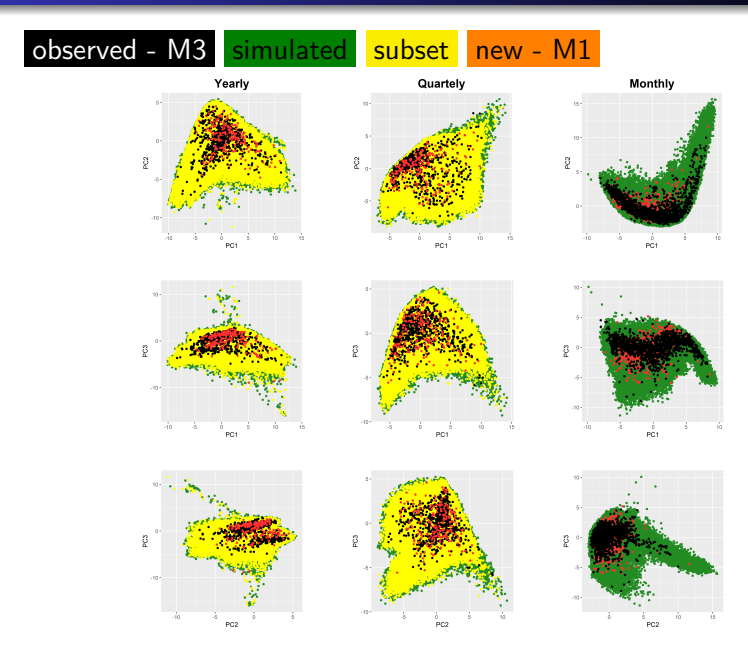

# Results: Yearly

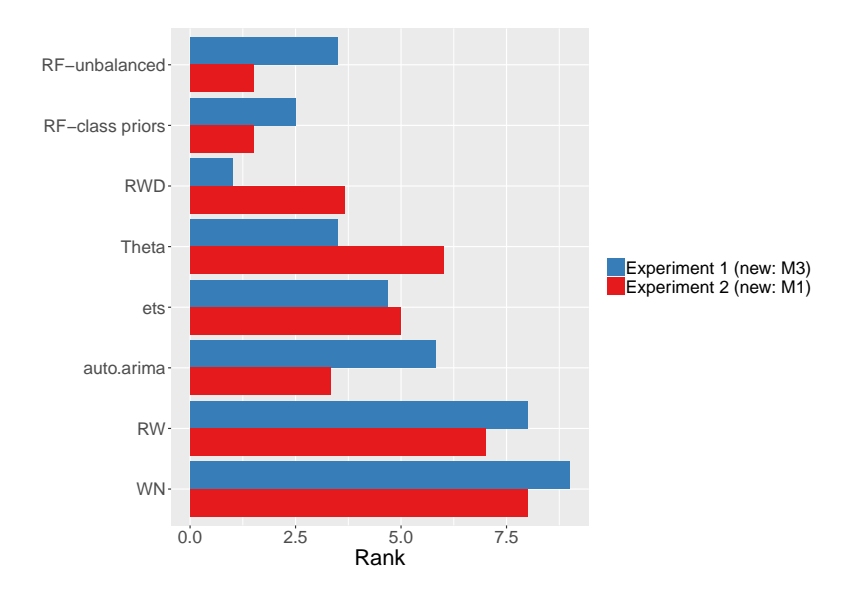

# Results: Quarterly

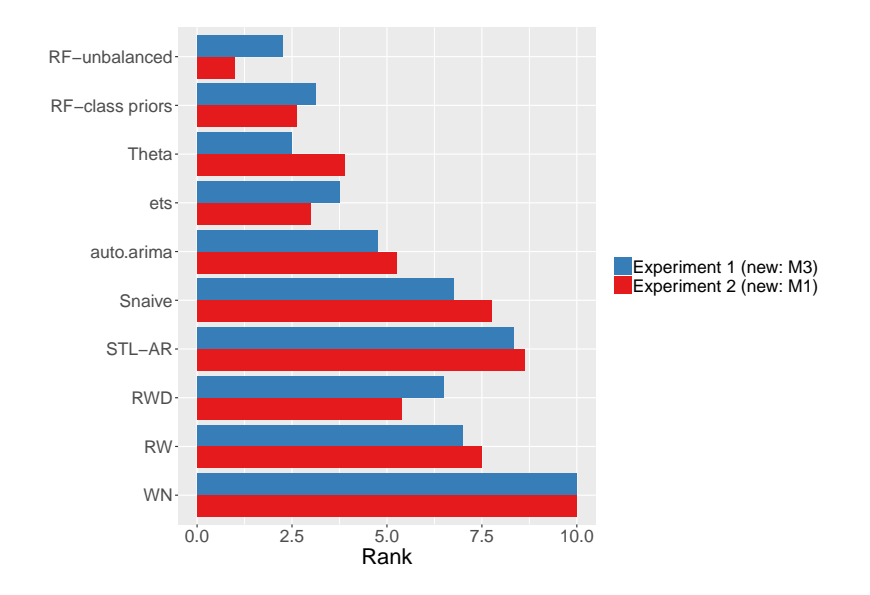

# Results: Monthly

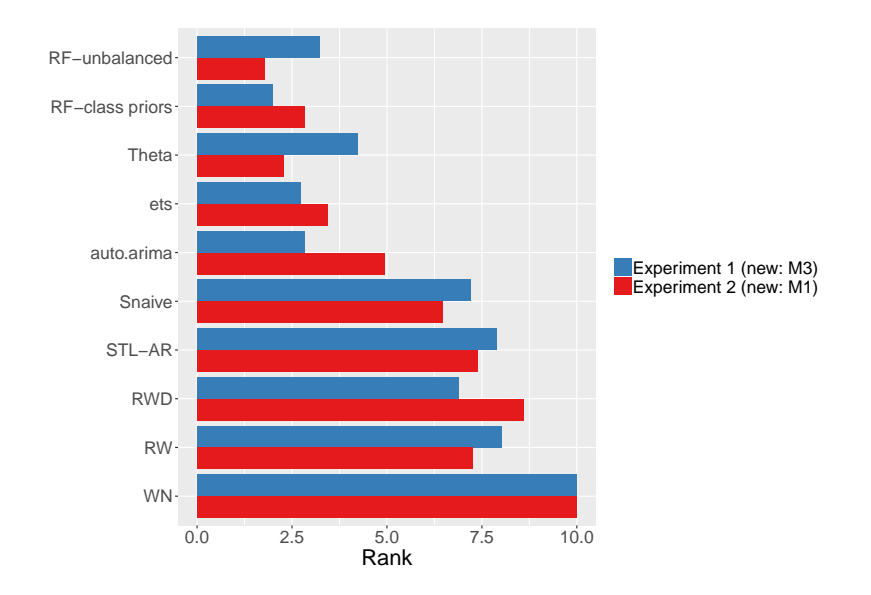

**• FFORMS:** framework for forecast model selection using meta-learning based on time series features.

- FFORMS: framework for forecast model selection using meta-learning based on time series features.
- FFORMS algorithm uses the knowledge of the past performance of candidate forecast models on a collection of time series in order to identify the best forecasting method for a new series.

- **FFORMS:** framework for forecast model selection using meta-learning based on time series features.
- **•** FFORMS algorithm uses the knowledge of the past performance of candidate forecast models on a collection of time series in order to identify the best forecasting method for a new series.
- For real-time forecasting, our framework involves only the calculation of features, the selection of a forecast method based on the FFORMS random forest classifier, and the calculation of the forecasts from the chosen model.

- **FFORMS: framework for forecast model selection using** meta-learning based on time series features.
- FFORMS algorithm uses the knowledge of the past performance of candidate forecast models on a collection of time series in order to identify the best forecasting method for a new series.
- For real-time forecasting, our framework involves only the calculation of features, the selection of a forecast method based on the FFORMS random forest classifier, and the calculation of the forecasts from the chosen model.
- We have also introduced a simple set of time series features that are useful in identifying the "best" forecast method for a given time series.

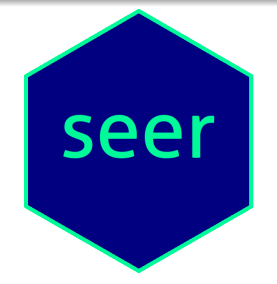

### available at: https://github.com/thiyangt/seer

Installation

devtools**::install\_github**("thiyangt/seer") **library**(seer)

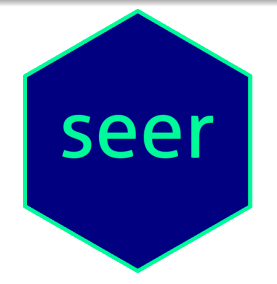

### available at: https://github.com/thiyangt/seer

Installation

devtools**::install\_github**("thiyangt/seer") **library**(seer)

paper: <https://robjhyndman.com/publications/fforms/>

Email: [thiyanga.talagala@monash.edu](mailto:thiyanga.talagala@monash.edu)